*Numeričke metode i praktikum*

# Numeričke metode

Aleksandar Maksimović IRB

Aleksandar Maksimović, IR B Institute Ruđer Bošković, Bijenička c. 54 **/ 06/04/2006 / Str. 1** *tjedan4*

## *Interpolacija, Ekstrapolacija*

Znamo vrijednosti funkcije f(x) na skupu točaka  $x_1, x_2, x_3, ..., x_n$  ali nemamo analitički izraz za f(x) koji bi nam omogućio da izračunamo vrijednost funkcije u bilo kojoj točki. 1  $, \lambda$ <sub>0</sub>  $\overline{a}$  $, \mathcal{X}$ <sub>2</sub>  $\mathfrak{I}$ *,*... *,x N*

- Provući glatku krivulju kroz zadane točke
- **Ako je željeni** *x* **između najmanjeg i najvećeg ali interpolacija**
- **<sup>■</sup>** *Ako je x izvan toga područja (riskantno)* ■ *Ekstrapolacija Koristimo slijedeće funkcije:*
	- *a) polinome*
	- *b) racionalne funkcije (kvocijenti polinoma)*
	- *c) trigonometrijske funkcije*
- 
- 

### *Interpolacija*

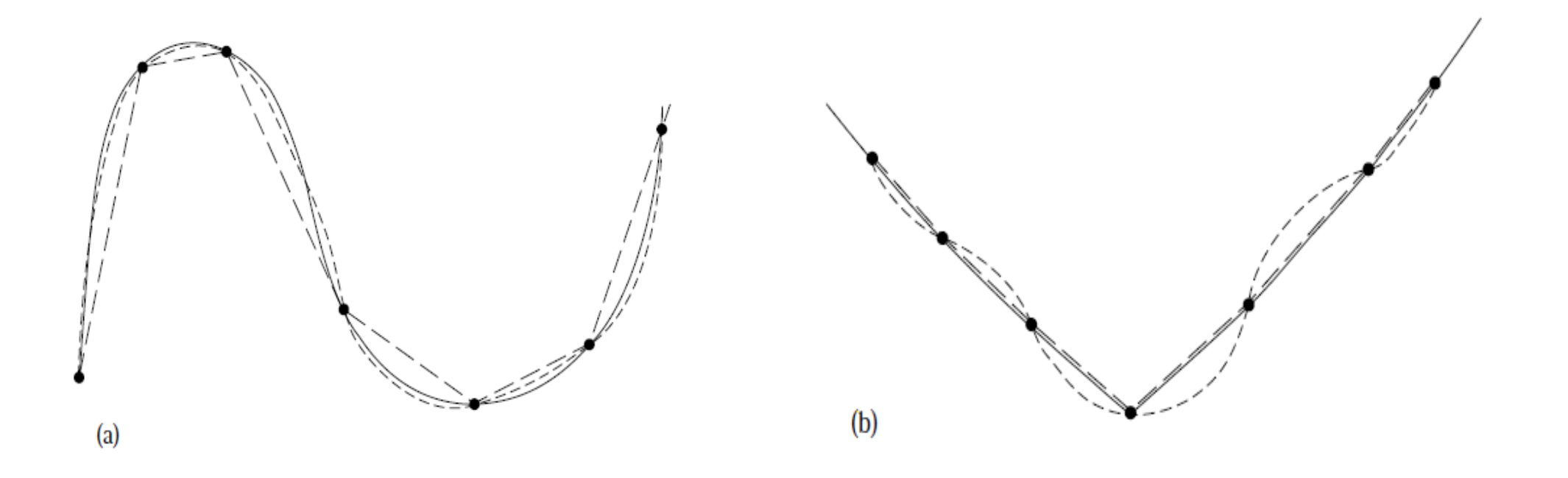

a) Glatka funkcija je bolje interpolirana s polinomom većeg reda

b) funkcija s oštrim kornerom je bolje aproksimirana s polinomom manjeg reda Eksponencijalne i racionalne funkcije mogu biti loše aproksimirane polinomima većeg stupnja.

**/ 06/04/2006 / Str. 3** *tjedan4*

### *Interpolacija polinomom*

Interpolacijski polinom

$$
p(x) = a_0 + a_1 x + a_2 x^2 + \dots + a_n x^n = \sum_{j=0}^n a_j x^j
$$
  
nepoznati su koeficijenti, određujemo ih poznati vrijednosti y  

$$
p(x_i) = y_i, \ i = 0, \dots, n,
$$

$$
a_0 + a_1x_0 + a_2x_0^2 + \dots + a_{n-1}x_0^{n-1} + a_nx_0^n = y_0
$$
  
\n
$$
a_0 + a_1x_1 + a_2x_1^2 + \dots + a_{n-1}x_1^{n-1} + a_nx_1^n = y_1
$$
  
\n
$$
\vdots \qquad \vdots \qquad \vdots \qquad \vdots \qquad \vdots \qquad \vdots \qquad \vdots
$$
  
\n
$$
a_0 + a_1x_i + a_2x_i^2 + \dots + a_{n-1}x_i^{n-1} + a_nx_i^n = y_i
$$
  
\n
$$
a_0 + a_1x_n + a_2x_n^2 + \dots + a_{n-1}x_n^{n-1} + a_nx_n^n = y_n.
$$

IRB Aleksandar Maksimović, Institute Ruđer Bošković, Bijenička c. 54 **/ 06/04/2006 / Str. 4** *tjedan4*

### *Interpolacija*

$$
= y \qquad \qquad \begin{bmatrix} 1 & x_0 & x_0^2 & x_0^3 & \cdots & x_0^{n-1} & x_0^n \\ 1 & x_1 & x_1^2 & x_1^3 & \cdots & x_1^{n-1} & x_1^n \\ & \cdots & \cdots & \cdots & \\ 1 & x_i & x_i^2 & x_i^3 & \cdots & x_i^{n-1} & x_i^n \\ & \cdots & \cdots & \cdots & \\ 1 & x_n & x_n^2 & x_n^3 & \cdots & x_n^{n-1} & x_n^n \end{bmatrix} \begin{bmatrix} a_0 \\ a_1 \\ a_2 \\ \vdots \\ a_{n-1} \\ \vdots \\ a_n \end{bmatrix} = \begin{bmatrix} y_0 \\ y_1 \\ y_2 \\ \vdots \\ y_{n-1} \\ y_n \end{bmatrix}.
$$

$$
D_n = \begin{vmatrix} 1 & x_0 & x_0^2 & \cdots & x_0^n \\ 1 & x_1 & x_1^2 & \cdots & x_1^n \\ \vdots & \vdots & \vdots & \cdots & \vdots \\ 1 & x_{n-1} & x_{n-1}^2 & \cdots & x_{n-1}^n \\ 1 & x_n & x_n^2 & \cdots & x_n^n \end{vmatrix}
$$

 $Va$ 

Vandermonde determinanta Vandermonde sustav je "loše" uvjetovan (illconditioned), pogreške zaokruživanja mogu biti velike.

Aleksandar Maksimović, I R B Institute Ruđer Bošković, Bijenička c. 54 **/ 06/04/2006 / Str. 5** *tjedan4*

### *Uvjetovanost sustava*

broj uvjetovanosti matrice:

 $cond(A) = ||A|| \cdot ||A^{-1}||$ 

- singularna matrica cond( $A$ ) =  $\infty$
- Linearni sustav je slabo uvjetovan (ill-conditioned) ako je cond(*A*) velik.
- Umjesto *A*1 koeficijenti polinoma se traže alternativnim načinom
	- poglavlje 2.8 u Numerical Recipes

Interpolaciona krivulja prolazi točno kroz zadane točke. Ako postoji pogreška kod točaka, izračunati koeficijenti su nepouzdani. RAČUNANJE KOEFICIJENATA TREBA IZBJEGAVATI.

# *Podprogrami*

SUBROUTINE polcoe(x,y,n,cof)

PARAMETER (NMAX=15) Largest anticipated value of n.

Given arrays  $x(1:n)$  and  $y(1:n)$  containing a tabulated function  $y_i = f(x_i)$ , this

routine returns an array of coecients cof(1:n), such that  $y_i = \sum_i \cot_i x_i^{j-1}$ 

void polcoe(float  $x[]$ , float  $y[]$ , int n, float cof $[]$ )

Given arrays  $x[0..n]$  and  $y[0..n]$ , returns cof $[0..n]$ 

SUBROUTINE polcof(xa,ya,n,cof)

#### C USES polint

Given arrays  $xa(1:n)$  and  $ya(1:n)$  of length n containing a tabulated function  $y a_i =$ 

 $f(xa_i)$ , this routine returns an array of coecients cof(1:n), also of length n, such that  $y a_i = \sum_i \cot_i x a_i^{j-1}$ .

void polcof(float xa[], float ya[], int n, float cof[])

Given arrays  $xa[0..n]$  and  $ya[0..n]$ , returns an array of coecients cof[0..n]

# *NR primjeri*

NR primjeri:

C;

gcc -o polcoeC xpolcoe.c polcoe.c nrutils/nrutil.c libnr.c -lm -I nrutils/

gcc -o polcofC xpolcof.c polcof.c polint.c nrutils/nrutil.c libnr.c -lm -I nrutils/  $F77$ 

f77 o xpolcoeF xpolcoe.for polcoe.for

f77 - o xpolcofF xpolcof.for polcof.for polint.for

Primjeri pokazuju interpolaciju sin(x) na intervalu od 0 do Pi, exp(x) na intervalu od 0 do 1

### *Lagrange polinom*

Interpolirajući polinom stupnja *N1* kroz *N* točaka ima Lagrangeov oblik:

$$
P(x) = \frac{(x-x_2)(x-x_3)...(x-x_N)}{(x_1-x_2)(x_1-x_3)...(x_1-x_N)}y_1 + \frac{(x-x_1)(x-x_3)...(x-x_N)}{(x_2-x_1)(x_2-x_3)...(x_2-x_N)}y_2
$$
  
+ ... + 
$$
\frac{(x-x_1)(x-x_2)...(x-x_{N-1})}{(x_N-x_1)(x_N-x_2)...(x_N-x_{N-1})}y_N
$$

Upotrebljavanje Lagrangeove formule je "teško" programirati Neville-ov algoritam (sličan njemu je i Aitkenov algoritam)  $x_1: \quad y_1 = P_1$ 

| $x_2$ : | $y_2 = P_2$ | $P_{123}$    | $P_{123}$ | $P_{1234}$                                           | (stupac po stupac) |
|---------|-------------|--------------|-----------|------------------------------------------------------|--------------------|
| $x_3$ : | $y_3 = P_3$ | $P_{234}$    | $P_{234}$ | ABazira se na relaciji "kćerke" P i dva "roditelja". |                    |
| $x_4$ : | $y_4 = P_4$ | "roditelja". |           |                                                      |                    |

Aleksandar Maksimović, R B Institute Ruđer Bošković, Bijenička c. 54 **/ 06/04/2006 / Str. 9** *tjedan4*

### Joseph-Louis Lagrange (1736-1813)

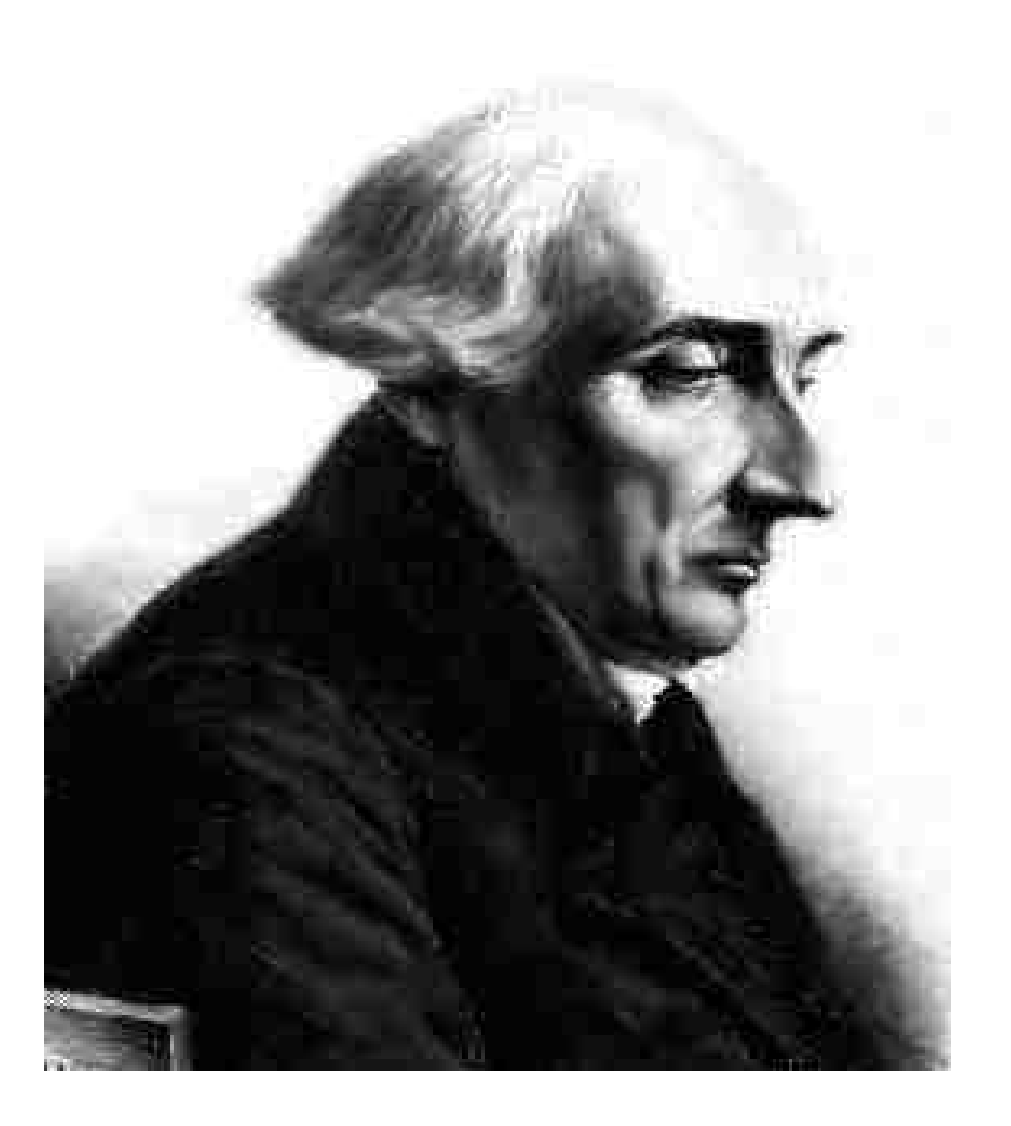

Italian-French mathematician associated with many classic mathematics and physics – Lagrange multipliers in minimization of a function, Lagrange's interpolation formula, Lagrange's theorem in group theory and number theory, and the Lagrangian (*L*=*TV*) in mechanics and Lagrange equations.

# *Određivanje polinoma*

- Konstruiraju se vrijednosti u zadanim točkama ( $x_i, y_i$ ), koje označimo  $P_1, P_2$ ,  $...$ *,P<sub>N</sub>*
- Tražimo polinom prvog stupnja koji prolazi kroz prve dvije točke
- Za vrijednosti  $P_1$  i  $P_2$  u  $x=x_1$  i  $x_2$ , imamo  $P_{12}(x) = \lambda(x) P_1 + [1 \lambda(x)] P_2$ Zahtjevamo  $P_{12}(x_1) = P_1$  and  $P_{12}(x_2) = P_2$ , to je ispunjeno ako vrijedi  $\lambda(x_1) = 1, \lambda(x_2) = 0$  ili  $\lambda(x) = (x-x_2)/(x_1-x_2)$
- Slijedeći stupanj konstruiramo iz dobivene dvije vrijednosti

 $P_{123}(x) = \lambda(x) P_{12}(x) + [1 - \lambda(x)] P_{23}(x)$ 

 $P_{123}(x_2) = P_2$  ispunjeno za svaki  $\lambda(x)$ .

### *Interpolacija Lagrange*

Zahtjevamo 
$$
P_{123}(x_1) = P_{12}(x_1) = P_1
$$
 i  $P_{123}(x_3) = P_{23}(x_3) = P_3$ ,

mora vrijediti  $\lambda(x_1) = 1$ ,  $\lambda(x_3) = 0$ , odnosno  $\lambda(x) = (x-x_3)/(x_1-x_3)$ 

Rekurzija:

● Dvije interpolirane vrijednosti s *m*točaka *P,* konstruirana iz točaka *i*,*i*+1,*i*+2,…,*i*+*m*1, i *i*+1,*i*+2,…,*i*+*m*, određuju slijedeći nivo *m*+1 točaka interpolacije od *i* do *i*+*m*:

$$
P_{i(i+1)(i+2)...(i+m)}(x) = \lambda(x) P_{i(i+1)(i+2)...(i+m-1)}(x) + [1 - \lambda(x)] P_{(i+1)(i+2)...(i+m)}(x)
$$
  

$$
\lambda(x) = (x - x_{i+m})/(x_i - x_{i+m})
$$
ili raspisano  

$$
P_{i(i+1)...(i+m)} = \frac{(x - x_{i+m}) P_{i(i+1)...(i+m-1)} + (x_i - x) P_{(i+1)(i+2)...(i+m)}}{x_i - x_{i+m}}
$$

Aleksandar Maksimović, R B Institute Ruđer Bošković, Bijenička c. 54 **/ 06/04/2006 / Str. 12** *tjedan4*

### *Lagrange polinom*

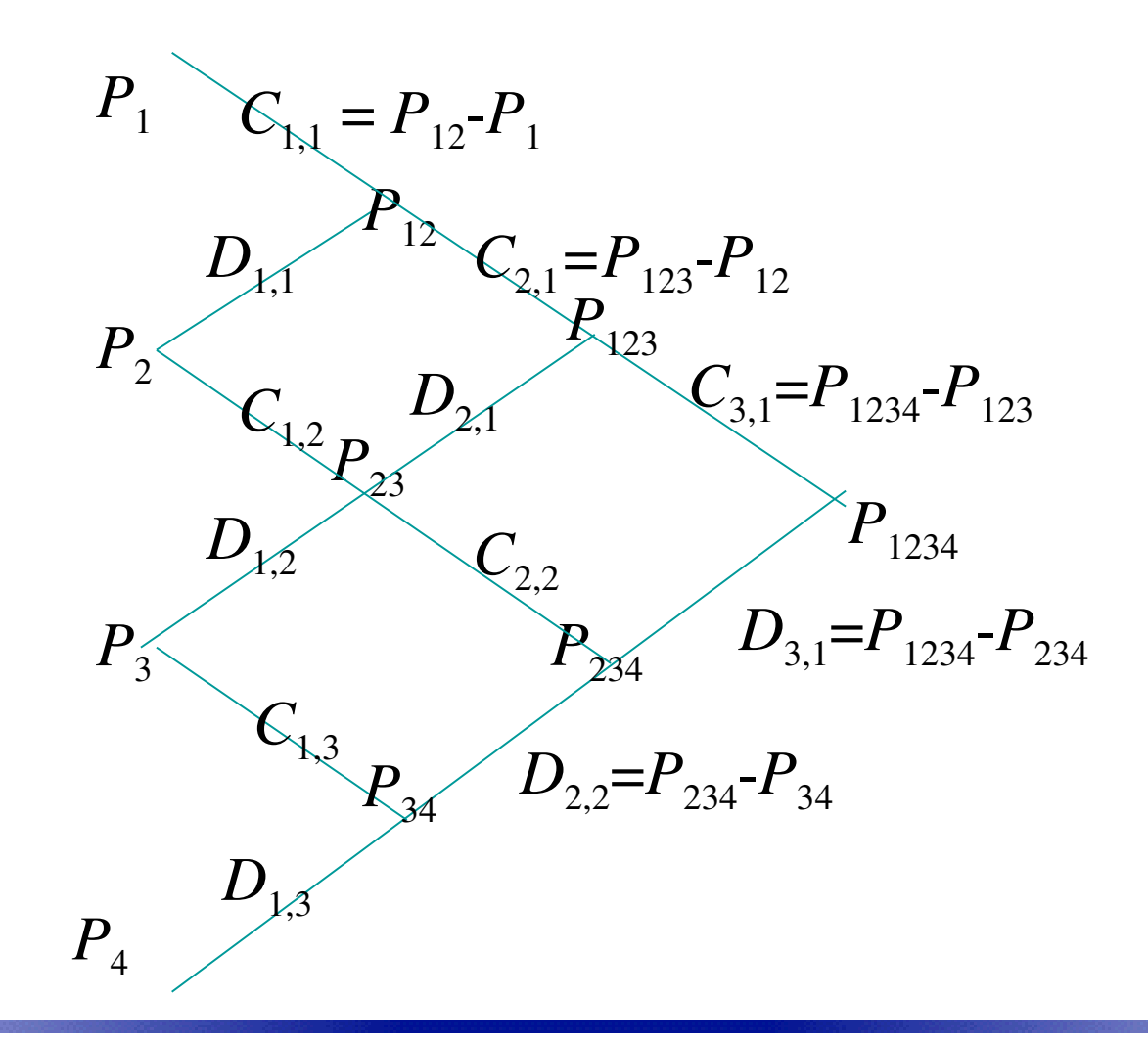

IRB Aleksandar Maksimović, Institute Ruđer Bošković, Bijenička c. 54 **/ 06/04/2006 / Str. 13** *tjedan4*

### *Interpolacija Lagrange*

Prati se razlika između kćeri i roditelja, tj. definiraju se veličine:

$$
C_{m,i} \equiv P_{i...(i+m)} - P_{i...(i+m-1)}
$$

$$
D_{m,i} \equiv P_{i...(i+m)} - P_{(i+1)...(i+m)}.
$$

Na isti način kao kod popunjavanja tablice interpolacije možemo dobiti relacije

$$
D_{m+1,i} = \frac{(x_{i+m+1} - x)(C_{m,i+1} - D_{m,i})}{x_i - x_{i+m+1}}
$$

$$
C_{m+1,i} = \frac{(x_i - x)(C_{m,i+1} - D_{m,i})}{x_i - x_{i+m+1}}
$$

Aleksandar Maksimović, I R B Institute Ruđer Bošković, Bijenička c. 54 **/ 06/04/2006 / Str. 14** *tjedan4*

### *Izvod C,D koeficijenta*

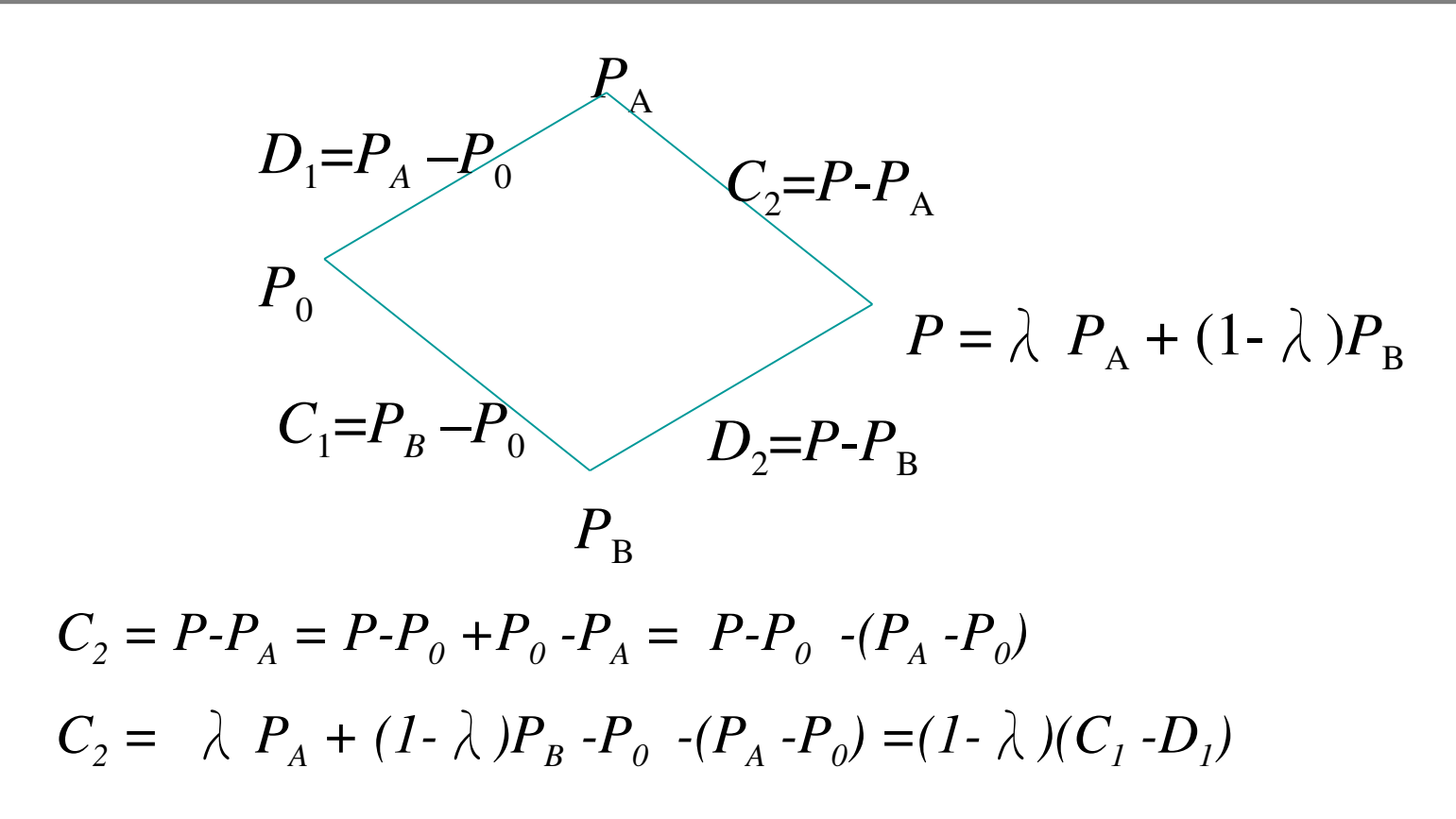

**/ 06/04/2006 / Str. 15** *tjedan4*

### *Podprogrami: Lagrange interpolacija*

#### SUBROUTINE polint(xa,ya,n,x,y,dy)

PARAMETER (NMAX=10) Largest anticipated value of n.

Given arrays xa and ya, each of length  $n$ , and given a value x, this routine returns a value y, and an error estimate dy. If  $P(x)$  is the polynomial of degree N – 1 such that  $P(xa_i) = ya_i$ ; i = 1,...,n, then the returned value  $y = P(x)$ .

void polint(float xa[], float ya[], int n, float x, float \*y, float \*dy)

Given arrays  $xa[1..n]$  and  $ya[1..n]$ , and given a value x, this routine returns a value y, and an error estimate dy.

# *Podprogrami*

NR primjer:

gcc -o polintC xpolint.c polint.c nrutils/nrutil.c -I nrutils/ -lm interpolira  $sin(x)$  i  $exp(x)$  od Pi/n do Pi, tj od 1/n do 1. f77 -  $\alpha$  xpolint $\bm{F}$  xpolint.for polint.for

Interpolacija tablice: gcc -o tpolintC tpolint.c polint.c nrutils/nrutil.c libnr.c -lm -I nrutils/ otvori Log10.dat, pozovi polint i spremi u Interp.dat, funkcija log(x) iz intervala 0.1 do 10

NAPOMENA: U polint.for je izmjenjen NMAX od 10 na 50, tj. prije je bila dopuštena interpolacija od samo 10 točaka. polint.c nema takvih problema zbog dinamičkog alociranja vektora.

# *Interpolacija racionalnim funkcijama*

Neke funkcije se bolje aproksimiraju s racionalnim funkcijama, npr. kvocijenti polinoma.

Racionalne funkcije opisuju veći broj krivulja, manje osciliraju.

Racionalna funkcija koja prolazi kroz *m+1* točku je:

$$
R_{i(i+1)...(i+m)} = \frac{P_{\mu}(x)}{Q_{\nu}(x)} = \frac{p_0 + p_1 x + \dots + p_{\mu} x^{\mu}}{q_0 + q_1 x + \dots + q_{\nu} x^{\nu}}
$$

Imamo v+µ+1 nepoznanica (*p*,*q*, i *q*<sub>0</sub> je proizvoljan) *P* polinom stupnja *Q* polinom stupnja mora vrijediti:  $m+1 = \mu + \nu + 1$ 

U specifikaciji racionalne funkcije treba dati željeni stupanj brojnika i nazivnika Racionalne funkcije mogu modelirati funkcije s polom tj s nulama polinoma u brojniku kod izraza s lijeve strane

 $\blacktriangleright$ Bulirsch i Stoer su razvili algoritam sličan Nevillev-om

### *Interpolacija racionalnim funkcijama*

Konstruira se racionalna funkcija koja prolazi kroz zadani skup točaka Konstruira se tablica racionalnih funkcija stupac po stupac kao kod Nevillovog algoritma. Rekurzija za racionalnu funkciju je:

$$
R_{i(i+1)...(i+m)} = R_{(i+1)...(i+m)}
$$
  
+ 
$$
\frac{R_{(i+1)...(i+m)} - R_{i...(i+m-1)}}{\left(\frac{x-x_i}{x-x_{i+m}}\right)\left(1 - \frac{R_{(i+1)...(i+m)} - R_{i...(i+m-1)}}{R_{(i+1)...(i+m)} - R_{(i+1)...(i+m-1)}}\right) - 1}
$$

Ponovo se rekurzija može napisati pomoću razlika "roditelja" i "kćeri" , tj. preko koeficijenata *C* i *D* $C_m$   $\equiv$   $R_i$   $(a)$   $\equiv$   $R_i$   $(a)$   $\equiv$  1)

$$
D_{m,i} \equiv R_{i...(i+m)} - R_{(i+1)...(i+m)}
$$

Aleksandar Maksimović, R B Institute Ruđer Bošković, Bijenička c. 54 **/ 06/04/2006 / Str. 19** *tjedan4*

# *podprogrami*

#### SUBROUTINE ratint(xa,ya,n,x,y,dy)

PARAMETER (NMAX=10,TINY=1.e-25) Largest expected value of n, and a small number.

Given arrays xa and ya, each of length n, and given a value of x, this routine returns a value of y and an accuracy estimate dy. The value returned is that of the diagonal rational function, evaluated at x, which passes through the n points  $(x_{a_i}, y_{a_i})$ ,  $i = 1...n$ .

void ratint(float xa[], float ya[], int n, float x, float \*y, float \*dy)

Given arrays  $xa[1..n]$  and  $ya[1..n]$ , and given a value of x, this routine returns a value of y and an accuracy estimate dy.

NR primjer: interpolira  $x*exp(-x)/(SQR(x-1.0)+eps*eps)$ ; u intervalu 0.2 do 2 gcc -o ratintC ratint.c xratint.c nrutils/nrutil.c -I nrutils/ -lm

f77 - o ratint F ratint.for xratint.for

# *Kubična splajn interpolacija*

U situacijama gdje je važna kontinuiranost derivacija funkcija moramo koristiti "spline" funkcije !

Promatramo interval određen s dvije susjedne točke, linearna interpolacija daje

 $y = Ay_i + By_{i+1}$ 

$$
A = \frac{x_{j+1} - x}{x_{j+1} - x_j} \qquad B = 1 - A = \frac{x - x_j}{x_{j+1} - x_j}
$$

Specijalan slučaj interpolacije Lagrange  $S(x) = \begin{cases} s_1(x) & \text{if } x_1 \leq x < x_2 \\ s_2(x) & \text{if } x_2 \leq x < x_3 \\ & \vdots \\ s_{n-1}(x) & \text{if } x_{n-1} \leq x < x_n \end{cases}$ Splajn funkcija je suma kubičnih polinoma oblika

$$
s_i(x) = a_i + b_i(x - x_i) + c_i(x - x_i)^2 + d_i(x - x_i)^3
$$

**/ 06/04/2006 / Str. 21** *tjedan4*

# *Kubična splajn interpolacija*

- Za *N* točaka (*x*<sup>i</sup> ,*y*i ), *i*=1,2,…,*N*, za svaki interval *i* do *i*+1, napravi kubični polinom tako da vrijedi  $s_i(x_i) = y_i$  and  $s_i(x_{i+1}) = y_{i+1}$ .
- 1. i 2. derivacija moraju biti kontinuirane u intervalu, tj.,  $s_i^{(n)}(x_{i+1}) = s^{(n)}$  $_{i+1}(x_{i+1}), n = 1$  and 2.
- Rubni uvjet  $s''(x_{1 \text{ ill N}})=0$ , or  $s''(x_{1 \text{ ill N}})=$  konstanta.

Kubični polinom koji zadovoljava uvjete ima oblik:

$$
y = Ay_j + By_{j+1} + Cy_j'' + Dy_{j+1}''
$$
  

$$
C \equiv \frac{1}{6}(A^3 - A)(x_{j+1} - x_j)^2 \qquad D \equiv \frac{1}{6}(B^3 - B)(x_{j+1} - x_j)^2
$$

Polinom ispunjava cilj kubične splajn interpolacije: 1.) glatka interpolacija u prvoj derivaciji, 2.) kontinuirana u drugoj derivaciji, na intervalu i na granici.

# *Kubična splajn interpolacija*

#### Prva derivacija je

$$
\frac{dy}{dx} = \frac{y_{j+1} - y_j}{x_{j+1} - x_j} - \frac{3A^2 - 1}{6}(x_{j+1} - x_j)y_j'' + \frac{3B^2 - 1}{6}(x_{j+1} - x_j)y_{j+1}''
$$
\ndruga derivacija\n
$$
\frac{d^2y}{dx^2} = Ay_j'' + By_{j+1}''
$$

Druga derivacija se dobiva iz jednakosti prve derivacije u točki *x=x j* iz dva susjedna intervala, nakon uređivanja:

$$
\frac{x_j - x_{j-1}}{6}y''_{j-1} + \frac{x_{j+1} - x_{j-1}}{3}y''_j + \frac{x_{j+1} - x_j}{6}y''_{j+1} = \frac{y_{j+1} - y_j}{x_{j+1} - x_j} - \frac{y_j - y_{j-1}}{x_j - x_{j-1}}
$$

Imamo N2 linearne jednadžbe i N nepoznanica (druge derivacije).

1. Prirodni kubični splajn, druge derivacije na rubu su jednake nula

2. Vrijednosti druge derivacije na rubu se računaju iz zadanih prvih derivacija

# *Podprogrami*

#### SUBROUTINE spline(x,y,n,yp1,ypn,y2)

Given arrays  $x(1:n)$  and  $y(1:n)$  containing a tabulated function, i.e.,  $yi = f(xi)$ , with  $x_1 < x_2 < \ldots < x_N$ , and given values yp1 and ypn for the first derivative of the interpolating function at points 1 and n, respectively, this routine returns an array  $y2(1:n)$  of length **n** which contains the second derivatives of the interpolating function at the tabulated points xi. If yp1 and/or ypn are equal to  $1 \times 10^{30}$  or larger, the routine is signaled to set the corresponding boundary condition for a natural spline, with zero second derivative on that boundary. Parameter: NMAX is the largest anticipated value of n. SUBROUTINE splint(xa,ya,y2a,n,x,y) Given the arrays  $x a(1:n)$  and  $y a(1:n)$  of length n, which tabulate a function (with the void spline(float x[], float y[], int n, float yp1, float ypn, float y2[])

xai 's in order), and given the array  $y2a(1:n)$ , which is the output from spline above,

and given a value of x, this routine returns a cubic-spline interpolated value y.

void splint(float xa[], float ya[], float y2a[], int n, float x, float \*y)

# *primjeri*

NR primjer:

gcc -o splintC spline.c splint.c xsplint.c nrutils/nrutil.c -I nrutils/ -lm

isto kao kod xpolint.c, samo su vektori duljine 10, i potrebne su derivacije u 1 i zadnjoj tocki.

spline(xa,ya,NP,yp1,ypn,y2);  $split(xa,ya,y2,NP,x,&y);$ 

F77:

 $f77$  -o splint $F$  xsplint.for splint.for spline.for

 $\mathbf{C}$ :

gcc -g -o tsplint tsplint.c splint.c spline.c polint.c nrutils/nrutil.c libnr.c -lm -I nrutils/ open Log10.dat, call polint and save in Interpsp.dat, funkciju log(x) iz 0.1 i 10 F77:

f77 - o tsplint  $F$  tsplint. for splint. for spline. for lib1. f

Aleksandar Maksimović, R B Institute Ruđer Bošković, Bijenička c. 54

# *Zadaci za praktikum*

1. Izvršite programe xpolcoe, xpolcof koji određuju koeficijente polinoma 2. Izvršite programe xpolint i tpolint koji koriste Lagrange interpolaciju 3. Izvršite program xratint, interpolaciju racionalnim funkcijama 4. Izvršite programe xsplint, tsplint za kubičnu splajn interpolaciju 5. Notebook PlotTable.nb za program Mathematica koristite kako bi usporedili krivulje dobivene splajn i Lagrange interpolacijom za funkciju log(x). Log10.dat sadrži tablicu s 40 točaka ove funkcije. 6. Notebook PolCoeff.nb ilustrira polinom interpolacije 4 stupnja. Provjerite da li povećanje stupnja polinoma daje bolju ekstrapolaciju. 7. Napravite Lagrange i splajn interpolaciju na Runge.dat podacima.

Nacrtajte krivulje. (1 ili 3 .nb u attachment) [Aleksandar.Maksimovic@irb.hr](mailto:Aleksandar.Maksimovic@irb.hr)

## *Literatura*

- Online literatura:
	- Numerička matematika-osnovni udžbenik, PMF, projekt mzt. ٠
	- [Numerical](http://www.library.cornell.edu/nr/cbookcpdf.html) Recipes in C ٠
	- [Numerical](http://www.library.cornell.edu/nr/cbookfpdf.html) Recipes in Fortran ٠
- L. F. Shampine, R. C. Allen, Jr., S. Pruess: FUNDAMENTALS OF NUMERICAL COMPUTING, John Wiley & Sons, Inc. (1997)
- George Em Karniadakis and Robert M. Kirby II: Parallel Scientific Computing in C++ and MPI, Cambridge University Press.

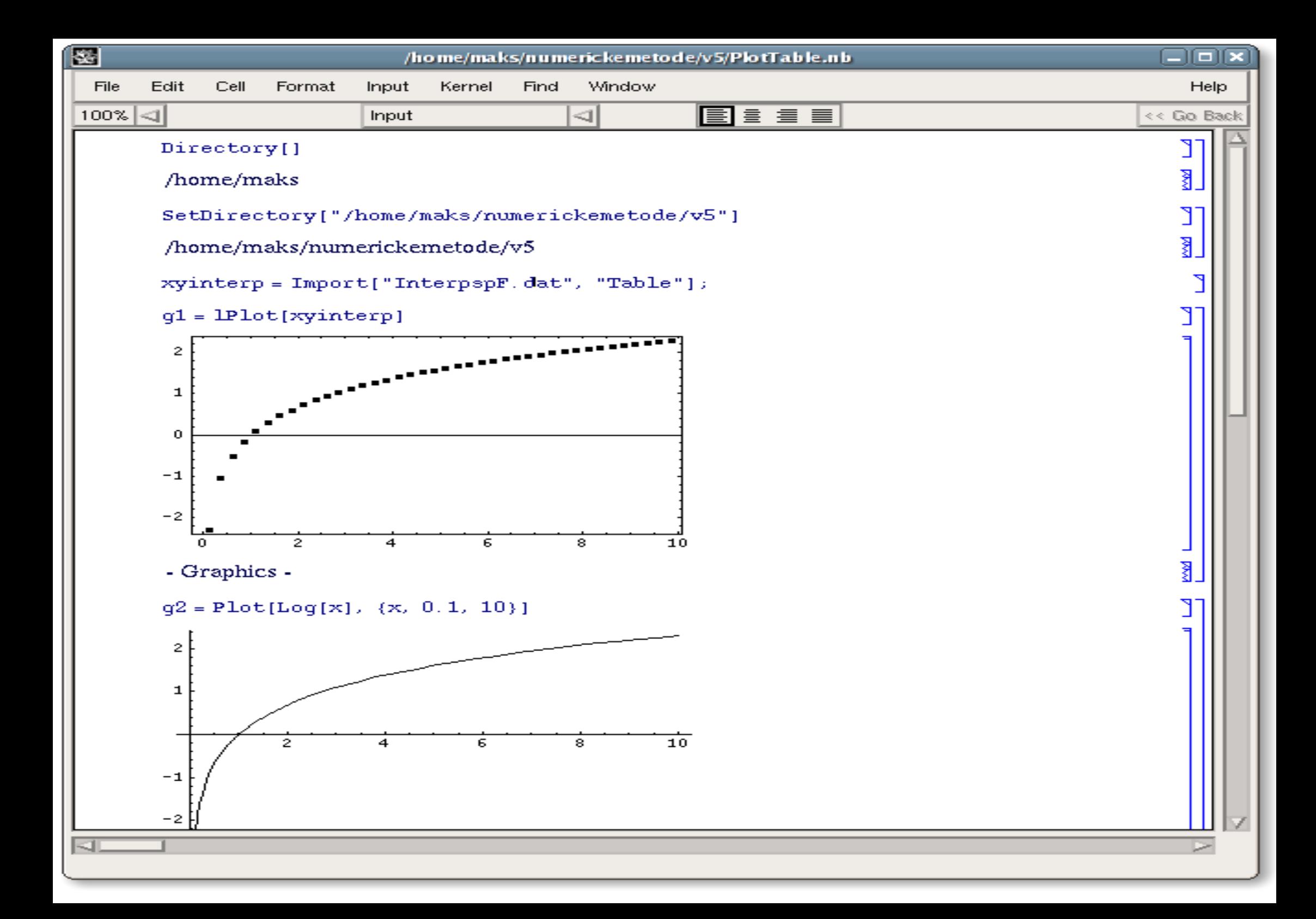

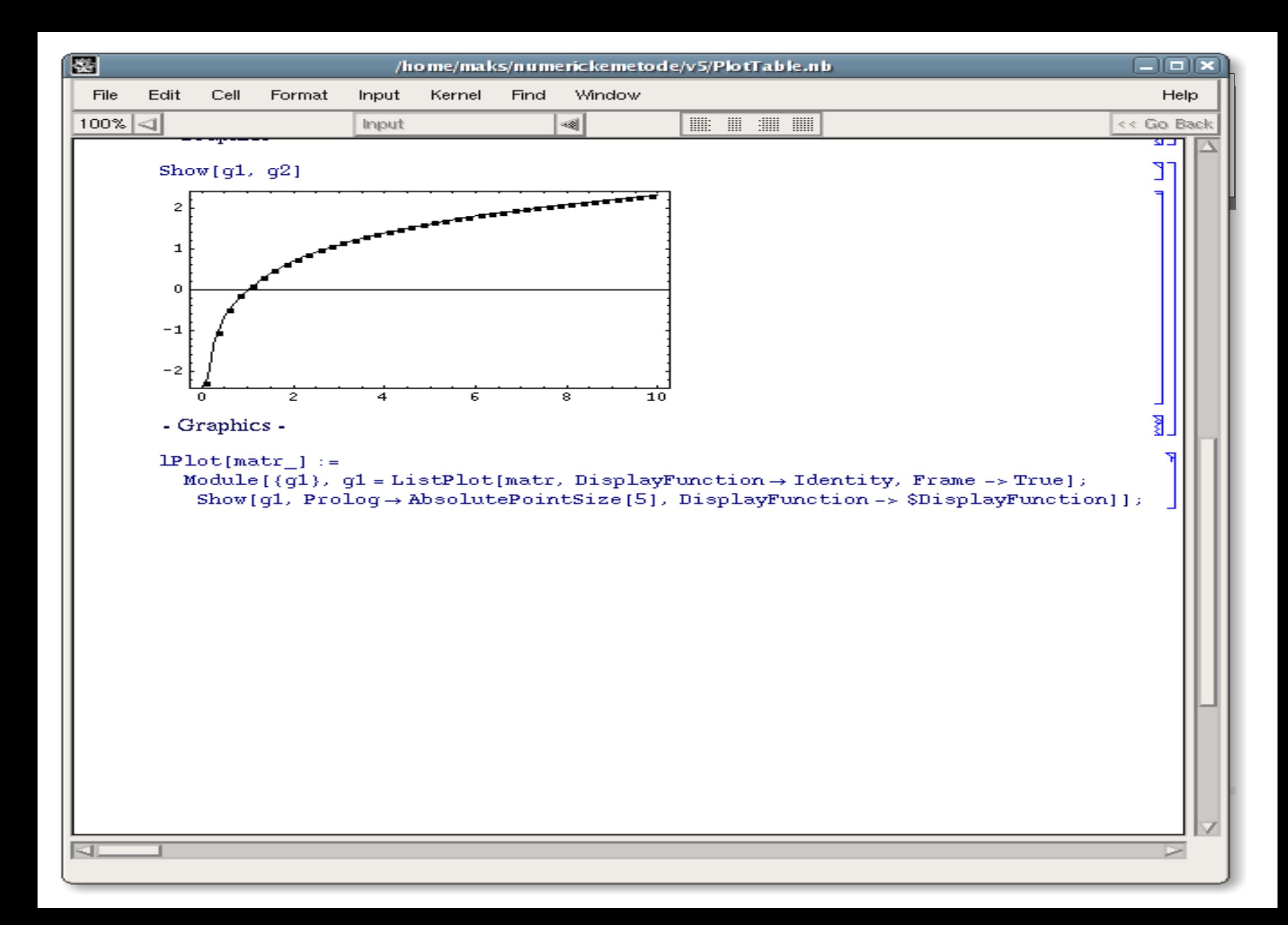

$$
f(x) = \frac{1}{1 + 25x^2}, \quad x \in [-1, 1].
$$
\n(3.6)

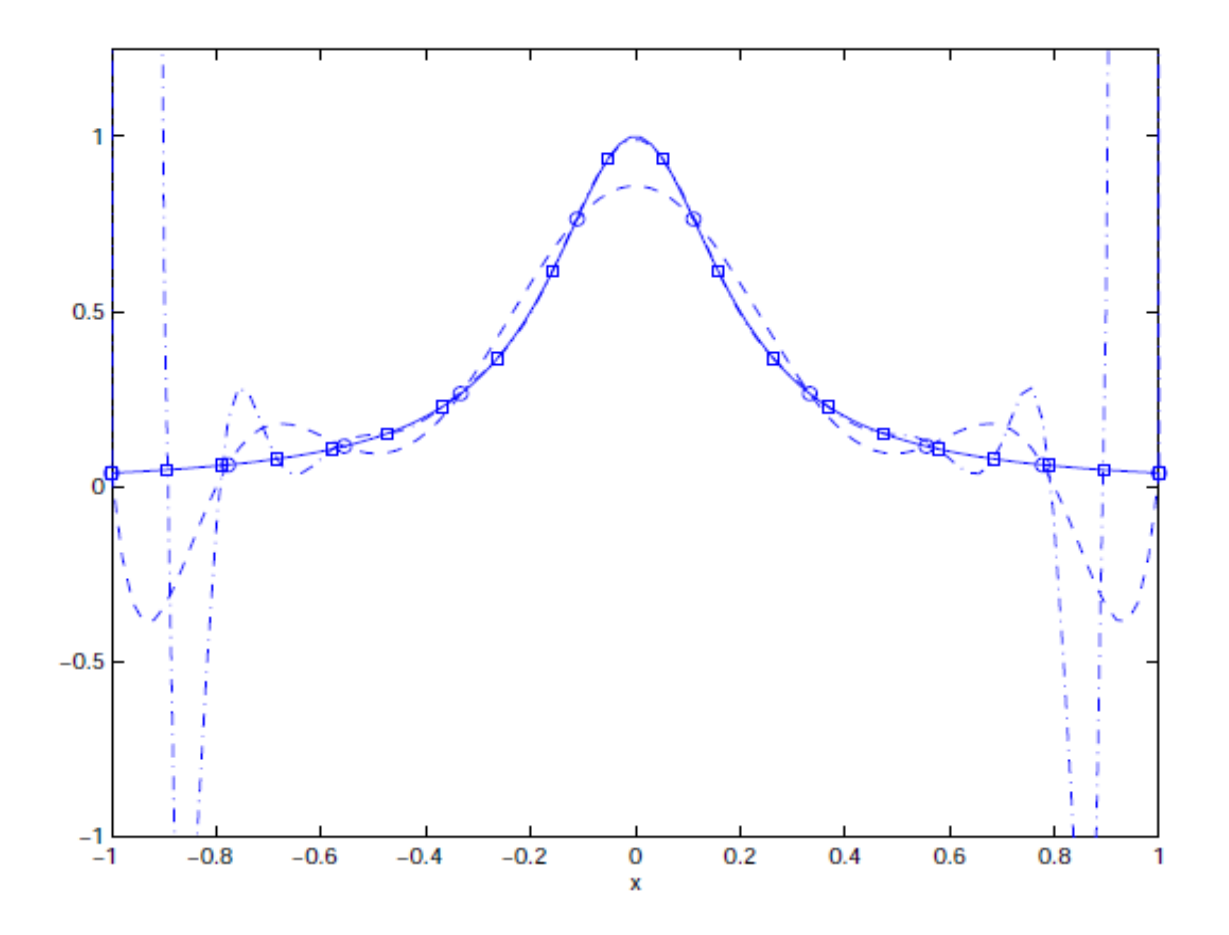

Figure 3.3: Plot of the Runge function (equation  $(3.4)$ ; solid line) and approximations using 10 equidistant points (dashed line) and 20 equidistant points (dashed-dot line).